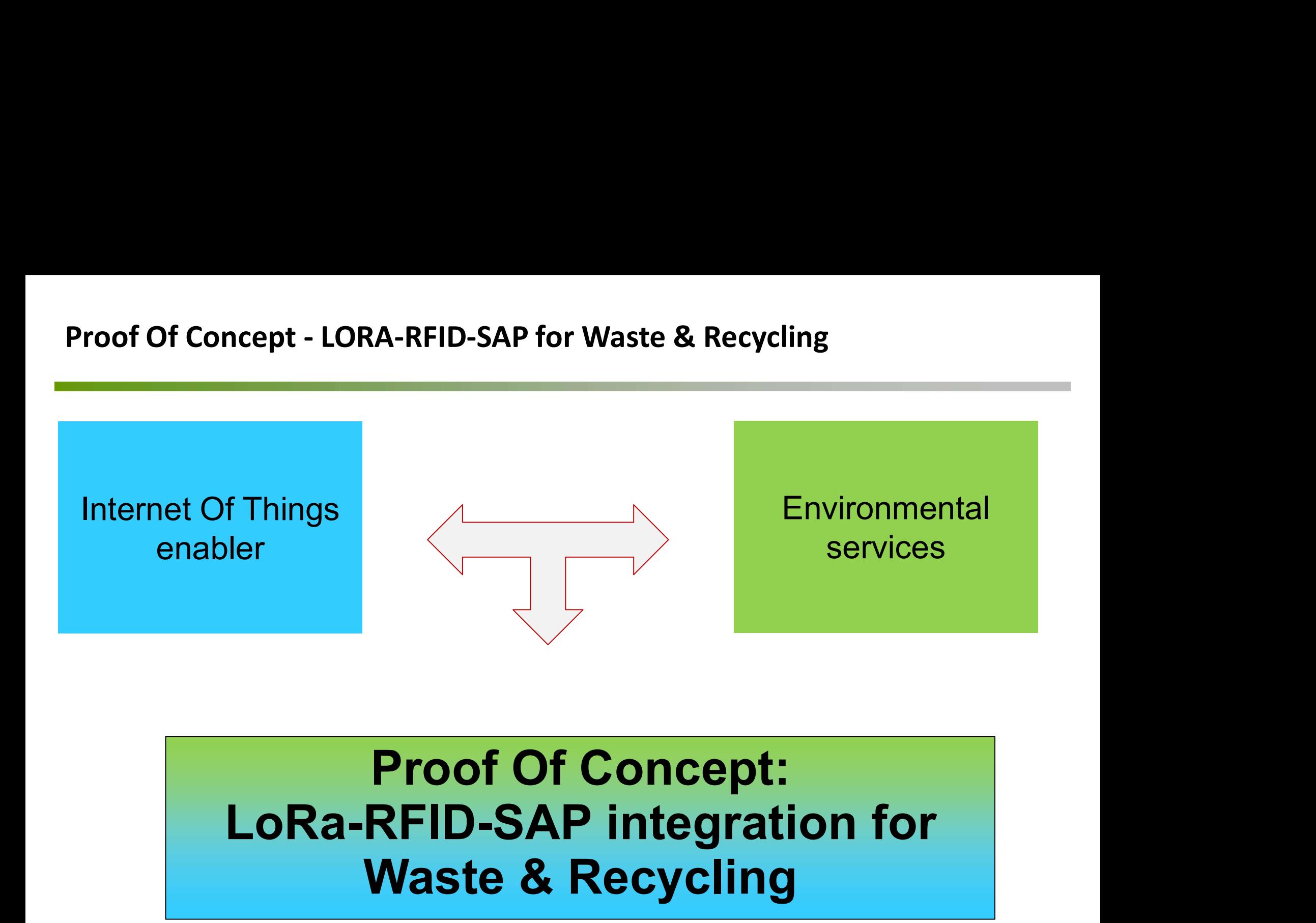

# Waste & Recycling

Author: Marco Moschella Date: November 2018

# Contents - Proof Of Concept<br>● LoRaWAN™

# LoRaWAN™

- 
- Contents Proof Of Concept<br>• LoRaWAN™<br>• POC Architecture<br>• LoRa-RFID Devices<br>• The Things Network
- Contents Proof Of Concept<br>
 LoRaWAN™<br>• POC Architecture<br>• LoRa-RFID Devices<br>• The Things Network<br>• Web Service SAR oDATA
- Contents Proof Of Concept<br>
 LoRaWAN™<br>
 POC Architecture<br>
 LoRa-RFID Devices<br>
 The Things Network<br>
 Web Service SAP oDATA<br>
 Node-Ped sketch Contents - Proof Of Concept<br>
● LoRaWAN™<br>
● POC Architecture<br>
● LoRa-RFID Devices<br>
● The Things Network<br>
● Web Service SAP oDATA<br>
● Node-Red sketch<br>
● SAP backend data recention
- 
- LoRaWAN™<br>• POC Architecture<br>• LoRa-RFID Devices<br>• The Things Network<br>• Web Service SAP oDATA<br>• Node-Red sketch<br>• SAP backend data reception<br>• IBM IoT integration • LoRaWAN<sup>™</sup><br>• POC Architecture<br>• LoRa-RFID Devices<br>• The Things Network<br>• Web Service SAP oDATA<br>• Node-Red sketch<br>• SAP backend data reception<br>• IBM IoT integration • POC Architecture<br>• LoRa-RFID Devices<br>• The Things Network<br>• Web Service SAP oDATA<br>• Node-Red sketch<br>• SAP backend data reception<br>• IBM IoT integration
- 

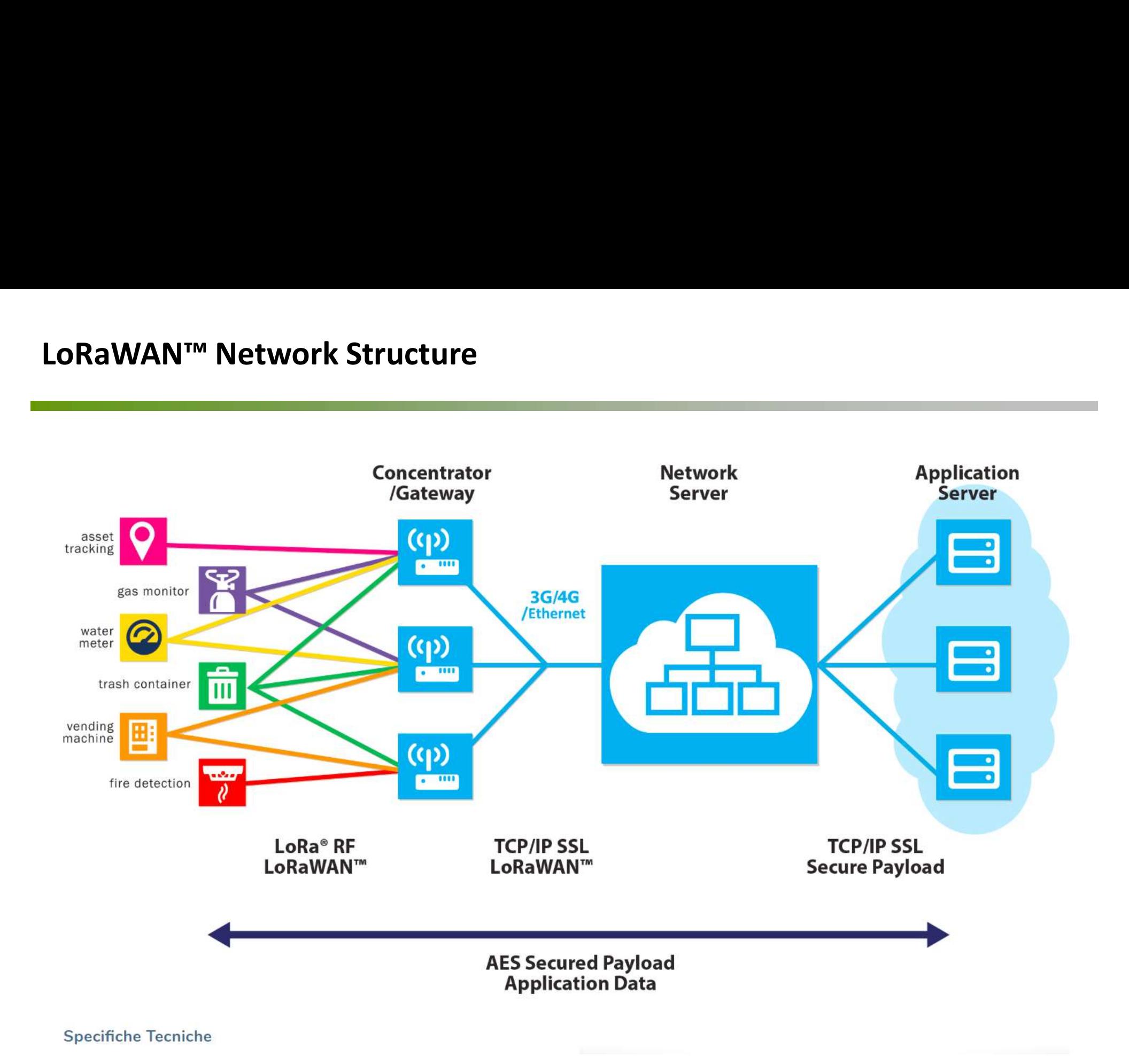

# LoRaWAN™ Network Security<br>
LoRaWAN™ Network Security

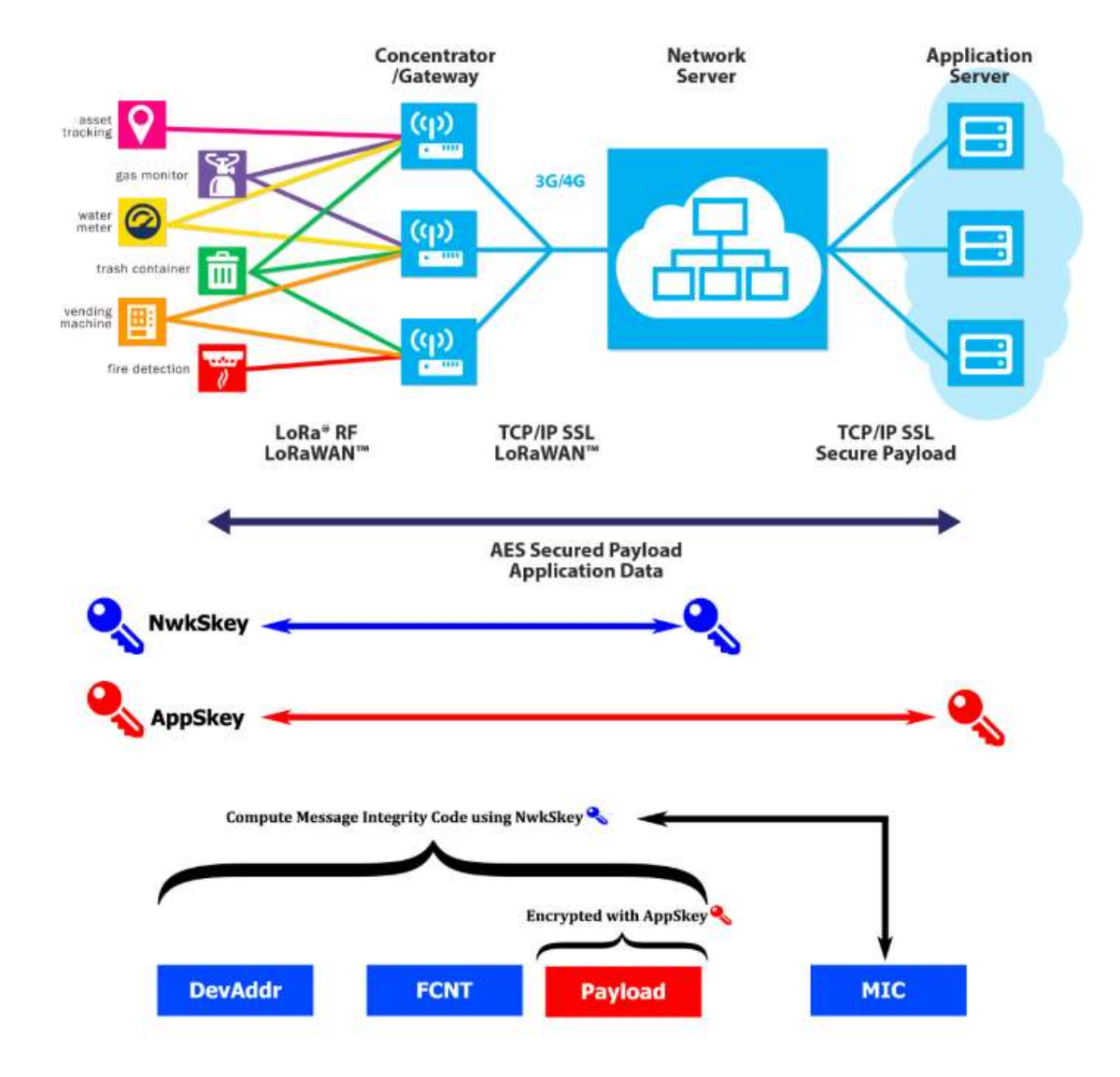

LoRaWAN™ works with two<br>symmetrical key types for<br>comunication security, these are<br>unique for each LoRa device. symmetrical key types for comunication security, these are unique for each LoRa device. The **NwkSkey** is used in order to ensure message integrity from the device to the Network server.

L'AppSkey is used for AES-128 end-toend encryption from the device to the Application Server.

# LoraWAN implementation for Waste Management

Applicazioni LoRaWAN™

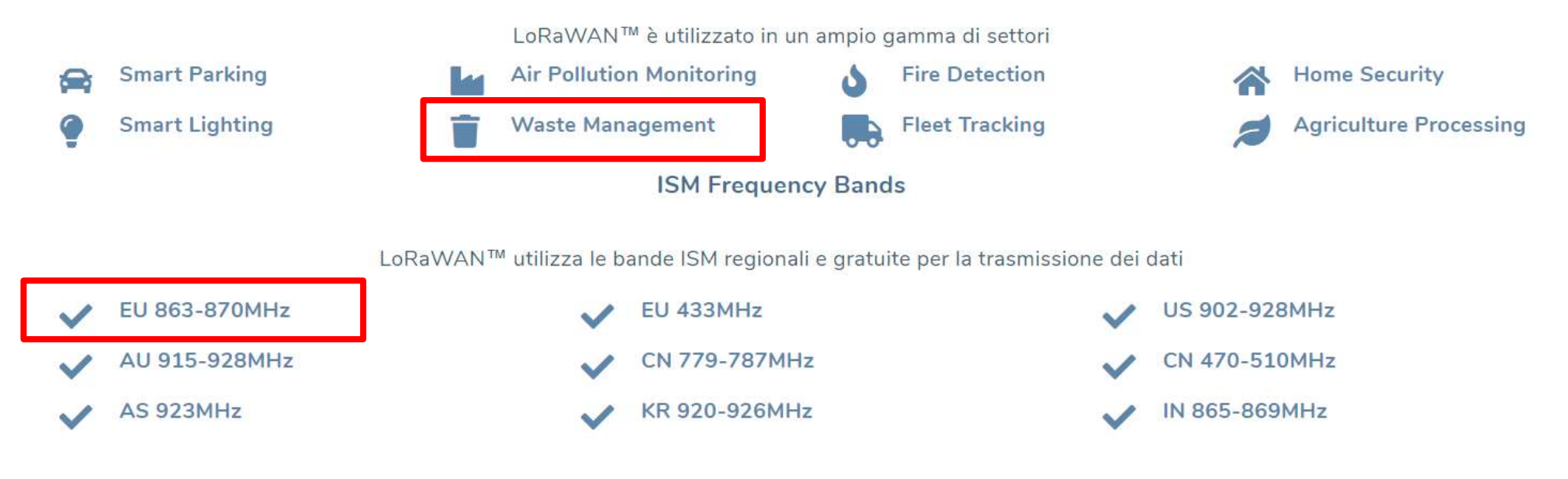

- Applicability:
	- Alerts comunication
	- Status comunication
- Potential applications:
	- GPS and tag reading
	- Massive transfer events sending
	- Configurations sending to sensors/bin caps
- Not applicable for:
	- Bin caps black list sending
	- Sensor firmware update (OTA)
- LoRaWAN™
- 
- Proof Of Concept<br>• LoRaWAN™<br>• POC Architecture<br>• LoRa-RFID Devices<br>• The Things Network
- Proof Of Concept<br>• LoRaWAN™<br>• POC Architecture<br>• LoRa-RFID Devices<br>• The Things Network<br>• Web Service SAR oDATA
- Proof Of Concept<br>• LoRaWAN™<br>• POC Architecture<br>• LoRa-RFID Devices<br>• The Things Network<br>• Web Service SAP oDATA<br>• Node-Ped sketch Proof Of Concept<br>
• LoRaWAN™<br>
• POC Architecture<br>
• LoRa-RFID Devices<br>
• The Things Network<br>
• Web Service SAP oDATA<br>
• Node-Red sketch<br>
• SAP backend data recention
- 
- LoRaWAN™<br>• POC Architecture<br>• LoRa-RFID Devices<br>• The Things Network<br>• Web Service SAP oDATA<br>• Node-Red sketch<br>• SAP backend data reception<br>• IBM IoT integration • LoRaWAN™<br>• POC Architecture<br>• LoRa-RFID Devices<br>• The Things Network<br>• Web Service SAP oDATA<br>• Node-Red sketch<br>• SAP backend data reception<br>• IBM IoT integration • POC Architecture<br>• LoRa-RFID Devices<br>• The Things Network<br>• Web Service SAP oDATA<br>• Node-Red sketch<br>• SAP backend data reception<br>• IBM IoT integration
- 

# POC Architecture – Sending data either do IBM Bluemix or to SAP HANA<br>Database<br>And Indianse Database

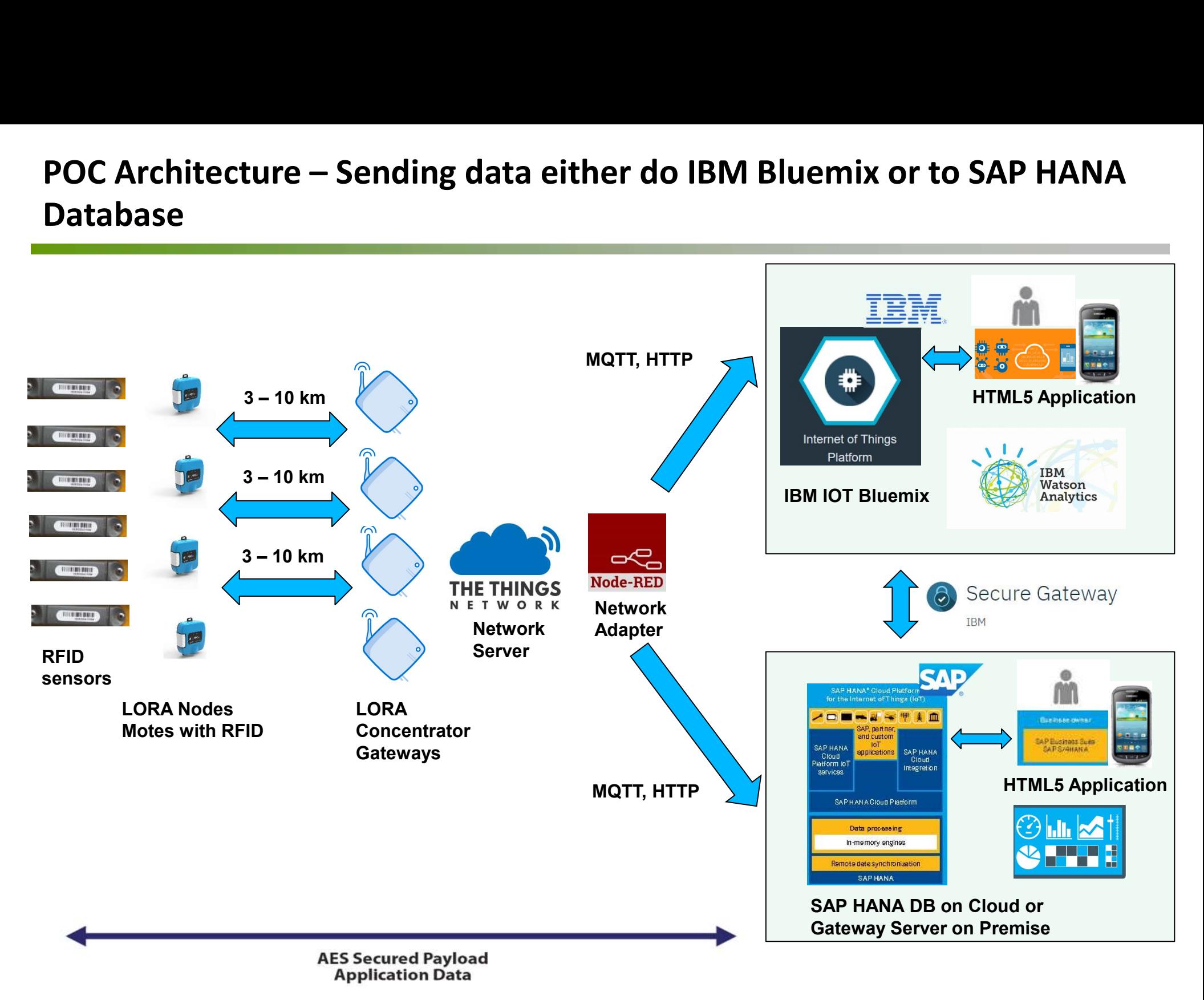

- LoRaWAN™
- 
- Proof Of Concept<br>• LoRaWAN™<br>• POC Architecture<br>• LoRa-RFID Devices
- Proof Of Concept<br>• LoRaWAN™<br>• POC Architecture<br>• LoRa-RFID Devices<br>• The Things Network<br>• Web Service SAR oDATA
- Proof Of Concept<br>• LoRaWAN™<br>• POC Architecture<br>• LoRa-RFID Devices<br>• The Things Network<br>• Web Service SAP oDATA<br>• Node-Ped sketch Proof Of Concept<br>• LoRaWAN™<br>• POC Architecture<br>• LoRa-RFID Devices<br>• The Things Network<br>• Web Service SAP oDATA<br>• Node-Red sketch<br>• SAP backend data recention
- 
- LoRaWAN™<br>• POC Architecture<br>• LoRa-RFID Devices<br>• The Things Network<br>• Web Service SAP oDATA<br>• Node-Red sketch<br>• SAP backend data reception<br>• IBM IoT integration • LoRaWAN™<br>• POC Architecture<br>• LoRa-RFID Devices<br>• The Things Network<br>• Web Service SAP oDATA<br>• Node-Red sketch<br>• SAP backend data reception<br>• IBM IoT integration • POC Architecture<br>• LoRa-RFID Devices<br>• The Things Network<br>• Web Service SAP oDATA<br>• Node-Red sketch<br>• SAP backend data reception<br>• IBM IoT integration
- 

## RFID sensors used for the POC

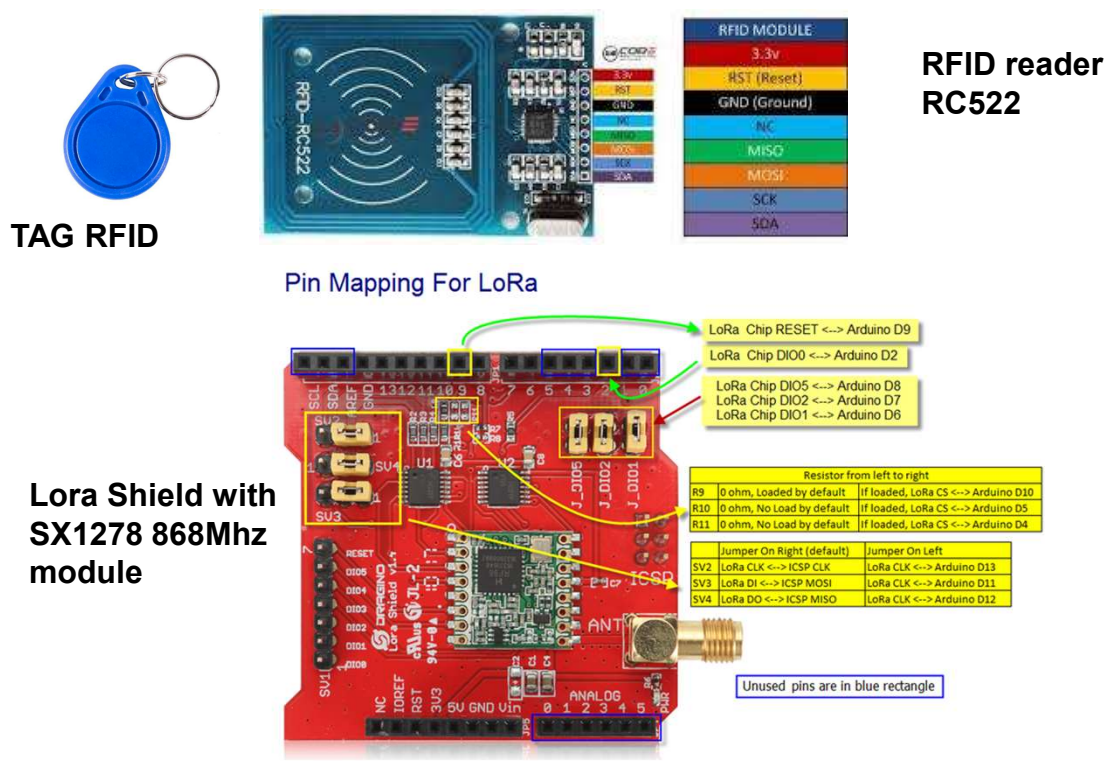

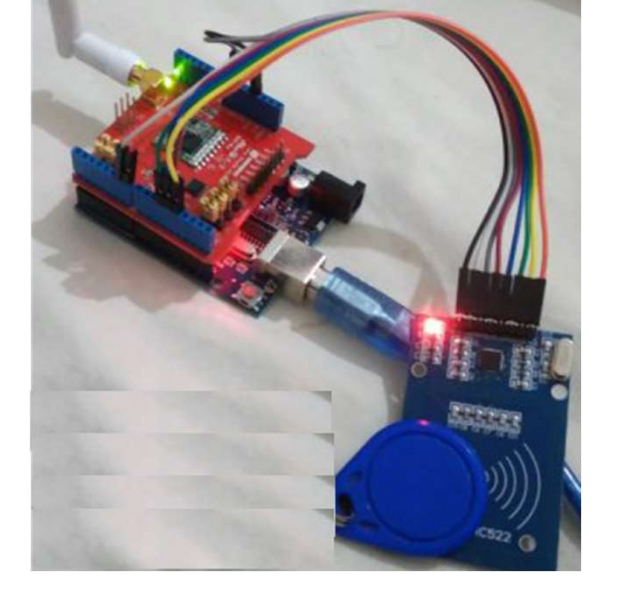

LORA-RFID final reader (Mote)

Arduino UNO Basic module

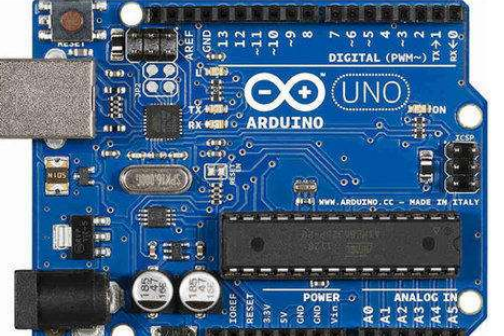

RC522

## LORA + RFID control firmware

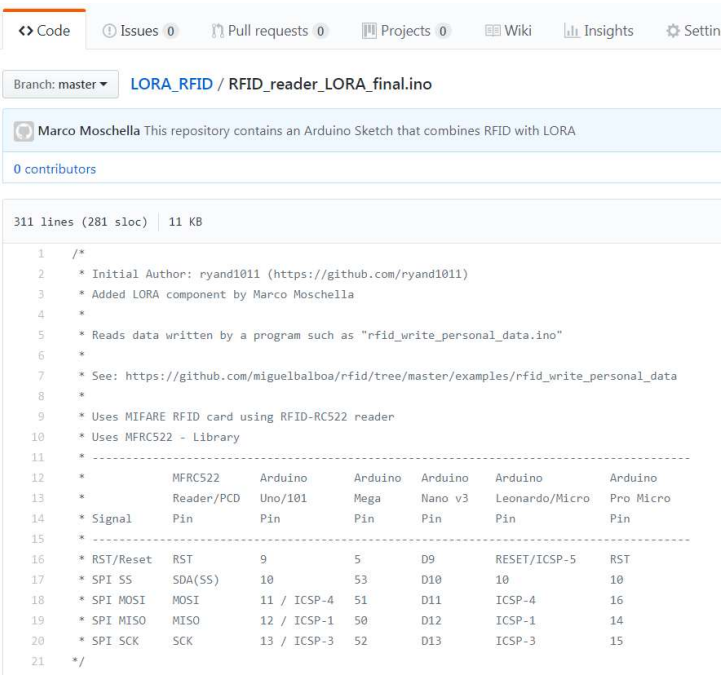

The control firmware works with these libraries: The control firmware works with these libraries:<br>- RFID reader library<br>- LMIC radiofrequency library<br>- Serial port SPI control library

- 
- 
- 

The control firmware works with these libraries:<br>- RFID reader library<br>- LMIC radiofrequency library<br>- Serial port SPI control library<br>The following parameters are manually set in the The control firmware works with these libraries:<br>- RFID reader library<br>- LMIC radiofrequency library<br>- Serial port SPI control library<br>The following parameters are manually set in the<br>firmware (Activation by Personalizatio The following parameters are manually set in the The control firmware works with these libraries:<br>- RFID reader library<br>- LMIC radiofrequency library<br>- Serial port SPI control library<br>The following parameters are manually set in the<br>firmware (Activation by Personalizatio

- NWKSKEY[16] = server key
- APPSKEY $[16]$  = application key
- DEVADDR[8] = device ID

These keys are used in order to send the message to the Network Server by LORA Gateway, which is at long distance from the device and is connected to the network (internet).

# Gateway type 1: LORA with DRAGINO LG01

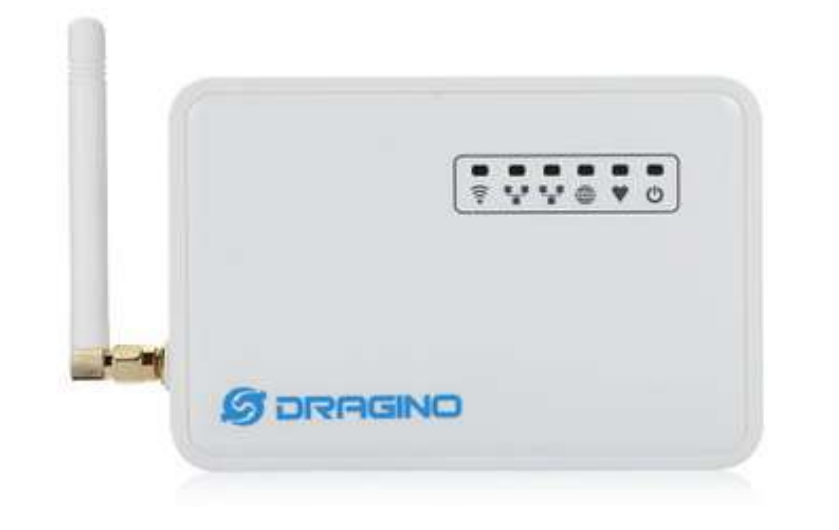

## LG01 System Overview:

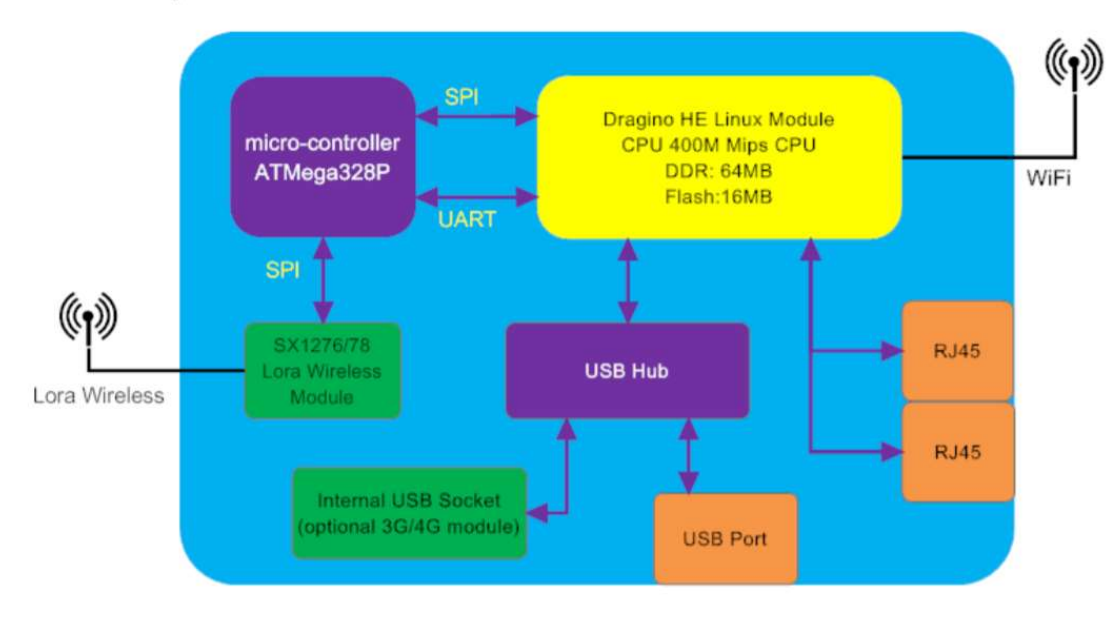

We used a DRAGINO LG01 Gateway that allows to:

- receive radiofrequency signlals from the sensors
- send them over the internet by a Wireless or RJ45 connection near the Gateway .

An ATMega328P processor is integrated in the Gateway, a SinglePacketForward firmaware is installed on this processor by a connection with Arduino Software.

# Gateway type 2: LORA with Rasberry Pi model 3B and RFM95W transceiver

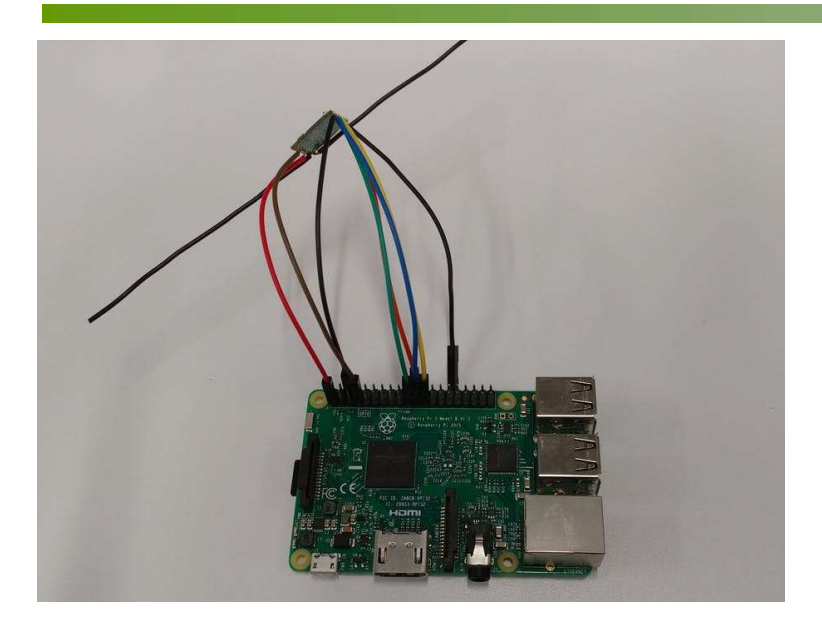

**asberry Pi model 3B and RFM95W transceiver**<br>We used a Rasberry Pi Model 3B connected to a SX1278<br>SX1276 Lora Wireless Transceiver, 100mW RFM95W<br>Download the Single Packet Channel Forward software SX1276 Lora Wireless Transceiver, 100mW RFM95W

from the following website:

**asberry Pi model 3B and RFM95W transceiver**<br>We used a Rasberry Pi Model 3B connected to a SX1278<br>SX1276 Lora Wireless Transceiver, 100mW RFM95W<br>Download the Single Packet Channel Forward software<br>from the following websit https://github.com/tftelkamp/single\_chan\_pkt\_fwd **All the software Software Setter Setter Setter Setter Setter Setter Setter Setter Setter Setter Setter Setter<br>SX1276 Lora Wireless Transceiver, 100mW RFM95W<br>Download the Single Packet Channel Forward software<br>from the fol Alter Stand RFM95W transceiver**<br>We used a Rasberry Pi Model 3B connected to a SX1278<br>SX1276 Lora Wireless Transceiver, 100mW RFM95W<br>Download the Single Packet Channel Forward software<br>from the following website:<br>https://g

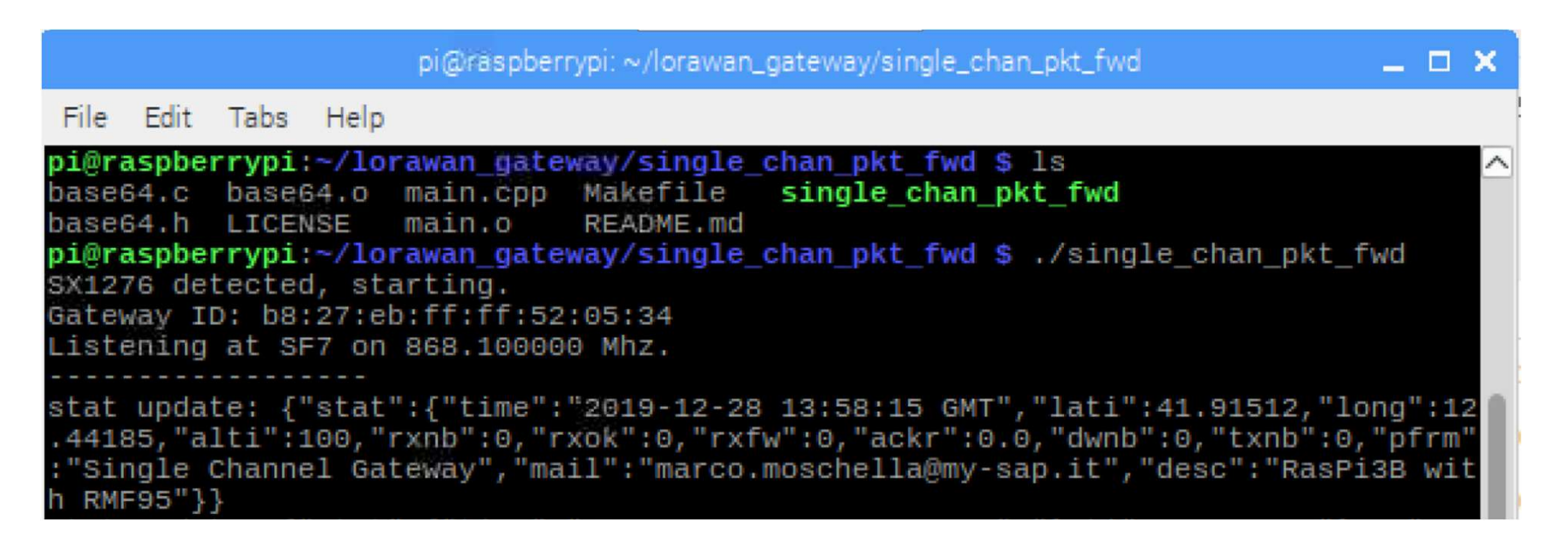

# Gateway type 3: LORA with Wemos D1 and RFM95W transceiver<br>
We used a Wemos D1 connected to D1 RFM shield (that includes

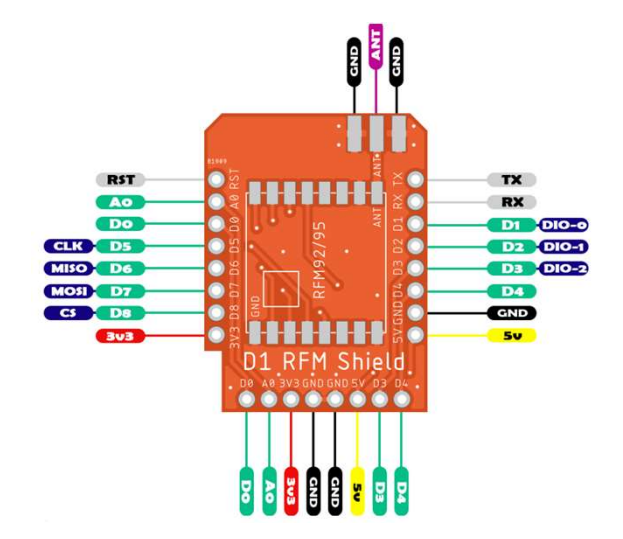

**with Wemos D1 and RFM95W transceiver**<br>We used a Wemos D1 connected to D1 RFM shield (that includes<br>SX1276 Lora Wireless Transceiver, 100mW RFM95W).<br>Download the Single Packet Channel Forward software from the SX1276 Lora Wireless Transceiver, 100mW RFM95W).

with Wemos D1 and RFM95W transceiver<br>We used a Wemos D1 connected to D1 RFM shield (that includes<br>SX1276 Lora Wireless Transceiver, 100mW RFM95W).<br>Download the Single Packet Channel Forward software from the<br>following webs following website: https://diycon.nl/archives/1911

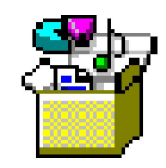

ESP-1ch-Gateway -v5.0-master

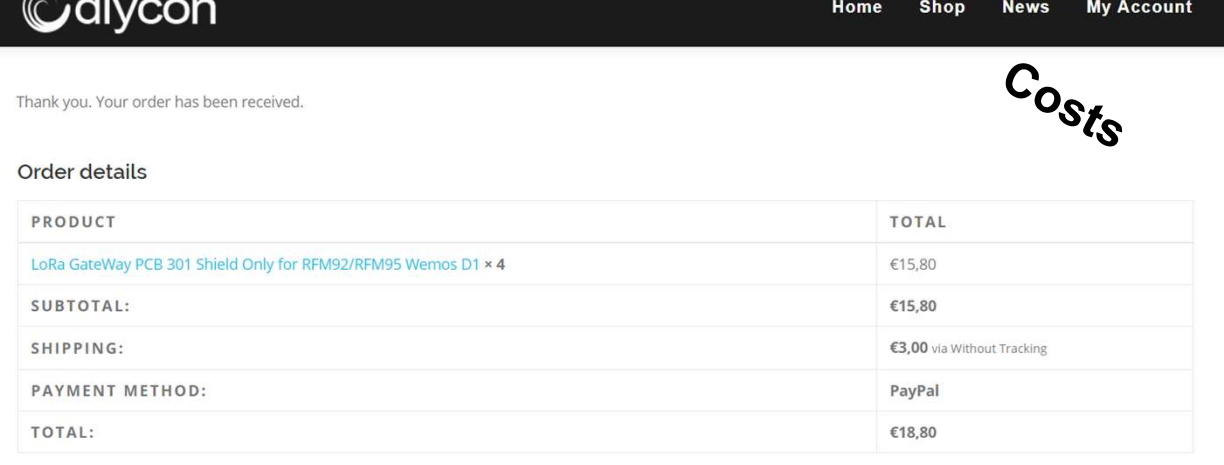

# Gateway LORA with Rasberry Pi model 3B and RFM95W<br>transceiver – connection details<br>Constitution of the Sample State of the Sample State of the Sample State of the State of the State of the State of Tennes. Gateway LORA with Rasberry Pi model 3B and<br>transceiver – connection details<br>Connection of the state of the state of the state of the state of the state of the state of the state of the state of the state of the state of th

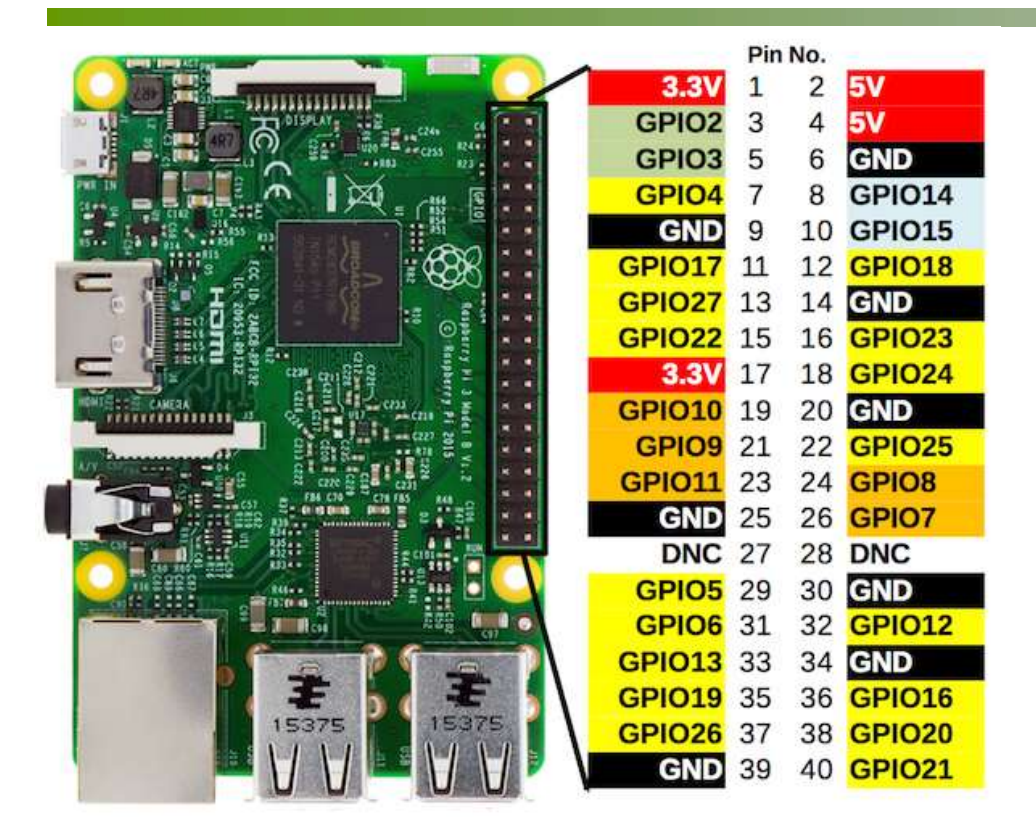

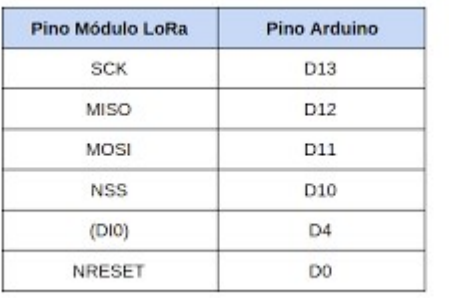

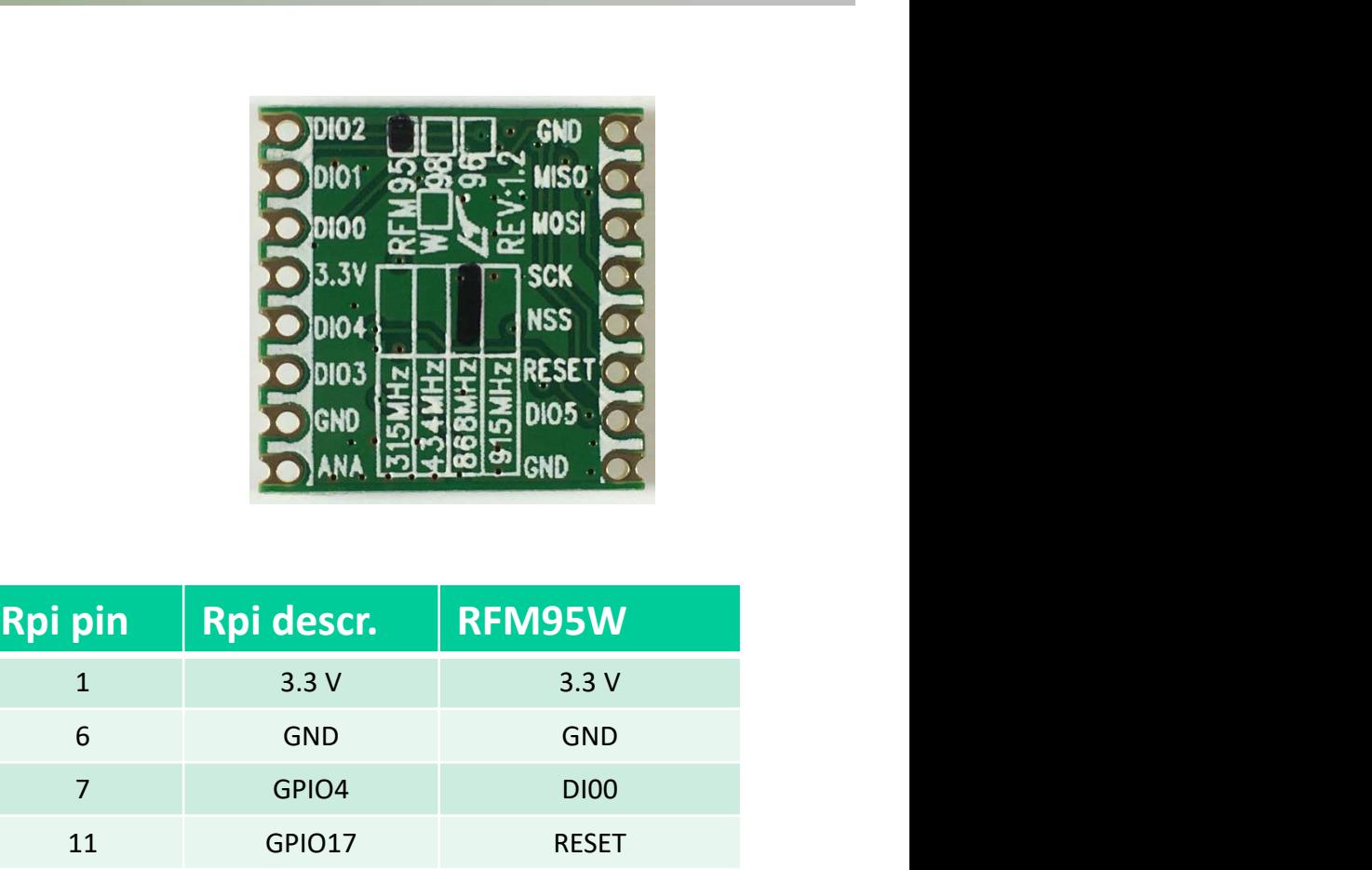

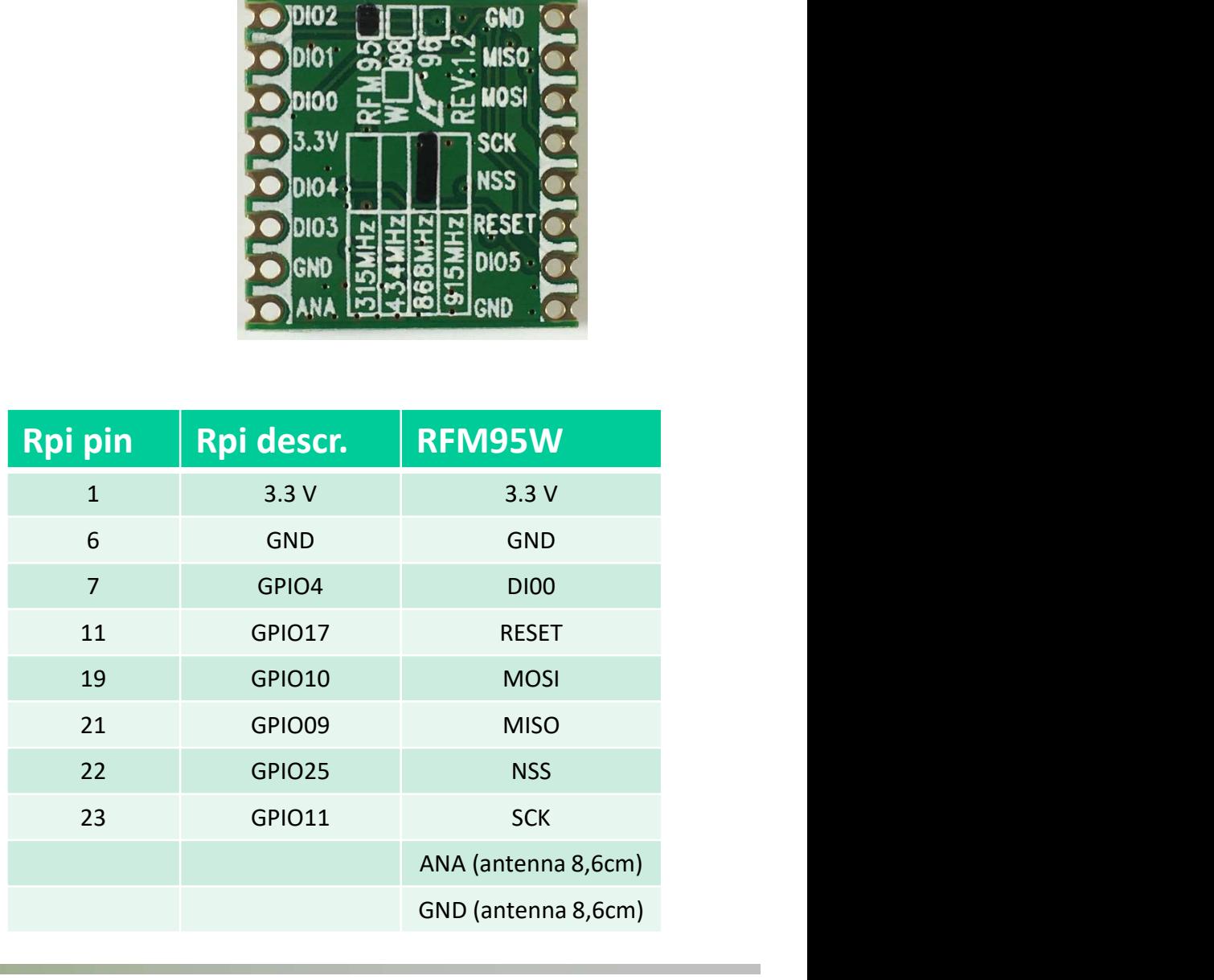

# Proof Of Concept

- LoRaWAN™
- 
- Proof Of Concept<br>• LoRaWAN™<br>• POC Architecture<br>• LoRa-RFID Devices<br>• The Things Network
- Proof Of Concept<br>• LoRaWAN™<br>• POC Architecture<br>• LoRa-RFID Devices<br>• The Things Network<br>• Web Service SAR oDATA
- Proof Of Concept<br>• LoRaWAN™<br>• POC Architecture<br>• LoRa-RFID Devices<br>• The Things Network<br>• Web Service SAP oDATA<br>• Node-Ped sketch Proof Of Concept<br>• LoRaWAN™<br>• POC Architecture<br>• LoRa-RFID Devices<br>• The Things Network<br>• Web Service SAP oDATA<br>• Node-Red sketch<br>• SAP backend data recention
- 
- LoRaWAN™<br>• POC Architecture<br>• LoRa-RFID Devices<br>• The Things Network<br>• Web Service SAP oDATA<br>• Node-Red sketch<br>• SAP backend data reception<br>• IBM IoT integration • LoRaWAN™<br>• POC Architecture<br>• LoRa-RFID Devices<br>• The Things Network<br>• Web Service SAP oDATA<br>• Node-Red sketch<br>• SAP backend data reception<br>• IBM IoT integration • POC Architecture<br>• LoRa-RFID Devices<br>• The Things Network<br>• Web Service SAP oDATA<br>• Node-Red sketch<br>• SAP backend data reception<br>• IBM IoT integration
- 

# The Things Network Manifest<br>Everything that carries power will be connected to Internet eventually.

restricted to a few people, companies or nations. Instead this should be distributed over as many people as possible without the possibility to be taken away by anyone. We therefore founded "The Things Network".

The Things Network is an open source, free initiative with the following properties:

- It connects sensors and actuators, called "Things", with transceivers called "Things Gateways" to servers called "Things Access".
- The first connection is "Over The Air", the second is "Over The Net". The distributed implementation of these concepts is called "The Things Network".
- Anyone shall be free to set up "Things" and connect to "Things Gateways" that may or may not be their own.
- Anyone shall be free to set up "Things Gateways" and connect to "Things Access" that may or may not be their own. Their "Things Gateways" will give access to all "Things" in a net neutral manner, limited by the maximum available capacity alone.
- Anyone shall be free to set up "Things Access" and allow anonymous connections from the Internet. Their "Things Access" will give access to all "Things Gateways" in a net neutral manner, limited by the maximum available capacity alone. Furthermore their "Things Access" will allow connection of other "Things Access" servers for the distribution of data.
- The "Over The Air" and "Over The Net" networks shall be protocol agnostic, as long as these protocols are not proprietary, open source and free of rights.
- Anyone who perpetrates a "Things Access" or a "Things Gateway" will do so free of charge for all connecting devices and servers.
- Anyone making use of the network is allowed to do so for any reason or cause, possibly limited by local law, fully at own risk and realizing that services are provided "as is" and may be terminated for any reason at any moment. The use may be open for anybody, limited to customers, commercial, not-for-profit, or in any other fashion. "The Things Network" providers will not pose restrictions upon its users.

We invite you to sign this Manifesto, and uphold its principles to the best of your abilities.

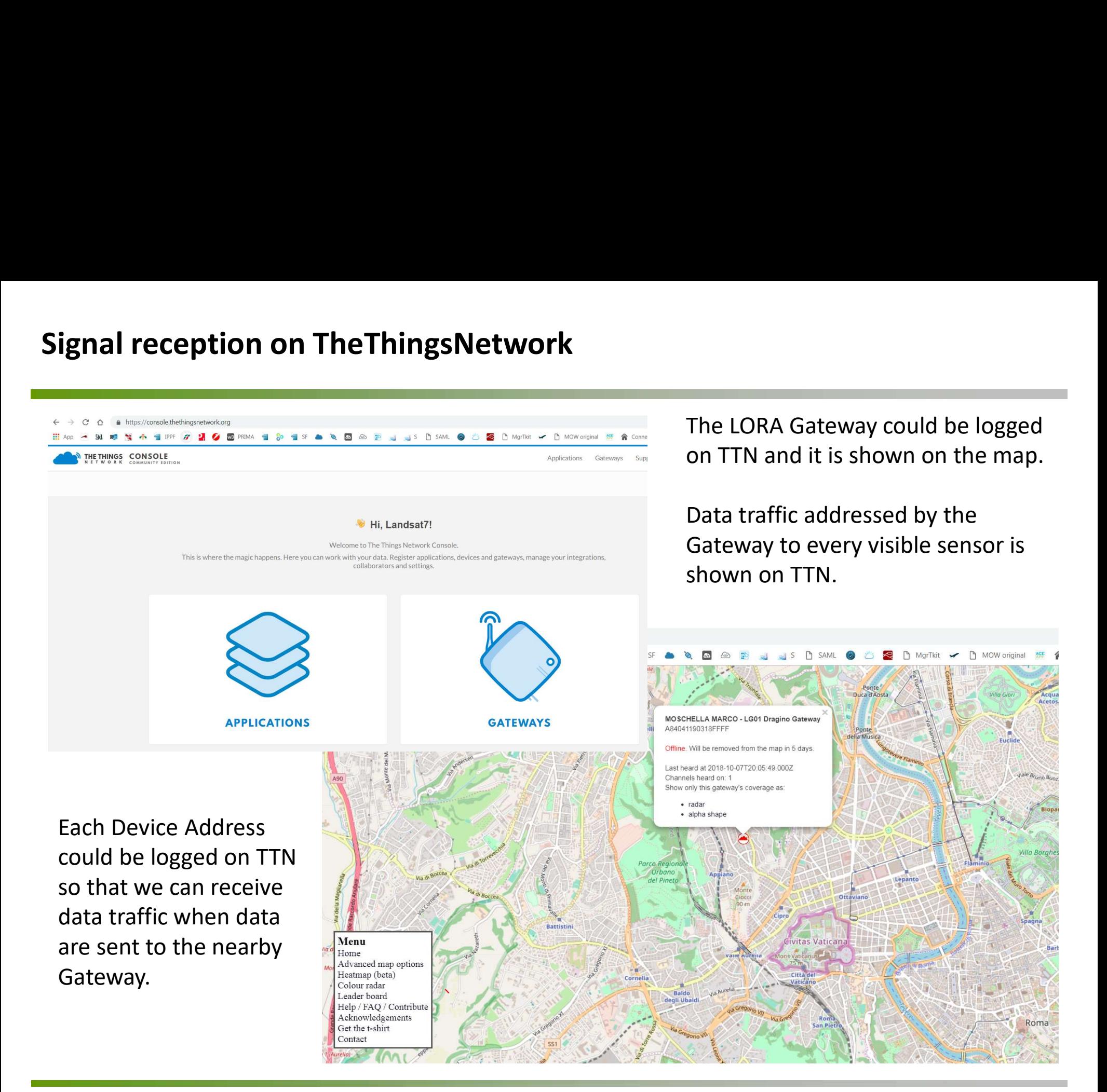

## TTN payload decoding function for GPS node and RFID node

```
function Decoder(bytes, port) {
  // Decode an uplink message from a buffer
  // (array) of bytes to an object of fields.
    N payload decoding function for G<br>
where the property of the property of the property of the property of the<br>
war decoded = {};<br>
war decoded = {};<br>
war decoded = {};<br>
war decoded latitude = ((bytes[0]<<16)>>>0) + ((byte
    N payload decoding function for GPS node and R<br>
inction Decoder(bytes, port) {<br>
// Decode an uplink message from a buffer<br>
// (array) of bytes to an object of fields.<br>
var decoded = {};<br>
// if (port === 1) decoded.led =
    FN payload decoding function for GPS node and F<br>with the Decoder(bytes, port) {<br>// array) of bytes to an object of fields.<br>var decoded = {};<br>var decoded = {};<br>with (port === 1) decoded.led = bytes[0];<br>decoded.latitude =
    TN payload decoding function for GPS node and RFID node<br>
writion Decoder(bytes, port) {<br>
\// 0raray) of bytes to an object of fields.<br>
\// 16789) of bytes to an object of fields.<br>
\mathcal{H} (fort === 1) decoded.latitude 
    TN payload decoding function for GPS node and RI<br>
unction Decoder(bytes, port) {<br>
// Decode an uplink message from a buffer<br>
// (array) of bytes to an object of fields.<br>
var decoded = {},<br>
// ff (port == 1) decoded.led 
    TN payload decoding function for GPS node and RFID node<br>
M/\text{Decode an uplink message from a buffer}\<br>
M/\text{aray}) of bytes to an object of fields.<br>
Var decoded = {};<br>
Variet (fort === 1) decoded.led = bytes[0];<br>
deroded.latitude = ((bytes[0]<<46}>>
    FN payload decoding function for GPS no model to the matter of the coden public measure of fields.<br>
We becode an uplink message from a buffer \mathcal{U}(\text{array}) of bytes to an object of fields.<br>
Var decoded = {};<br>
Var decode
    FN payload decoding function for Gl<br>
with the production of the same and the film of the same of the same of the same over decoded = {}<br>
var decoded = {};<br>
var decoded = {};<br>
var decoded = {};<br>
var decoded = {};<br>
var de
   if(sign)
    {
       IV PayTOad decoding Tunction Tor GP5 hode<br>
cition Decoder(bytes, port) {<br>
Decode an uplink message from a buffer<br>
(array) of bytes to an object of fields.<br>
\text{arg} \left( \arctan \left( \frac{1}{2} \right) \right)<br>
\text{arg} \left( \arctan \left( \frac{1}{2} \right) \right)<br>
    }
    else
    {
       nction Decoder(bytes, port) {<br>
Decode an uplink message from a buffer<br>
(array) of bytes to an object of fields.<br>
if (port === 1);<br>
if (port === 1) decoded.led = bytes[0];<br>
ecoded.latitude = ((bytes[0]<</br/>f(b)>>>0) + ((b
    }
    Wecode an uplink message from a butler<br>
N (array) of bytes to an object of fields.<br>
\forall n decoded = {};<br>
\forall n decoded.hatitude = ((bytes[0]</d6p</abits(1)</abits(1)</abits(1)</abits(1) =>>>0) + bytes[2];<br>
decoded.hatit
  return decoded;
 }
```
function Decoder(bytes, port) { // Decode plain text; for testing only return { RFIDreading: String.fromCharCode.apply(null, bytes) };

}

# oDATA SAP service Zwa\_rfid\_srv service definition<br>http://sapdemo/sap/opu/odata/sap/ZWA\_RFID\_SRV/\$metadata

## http://sapdemo/sap/opu/odata/sap/ZWA\_RFID\_SRV/\$metadata

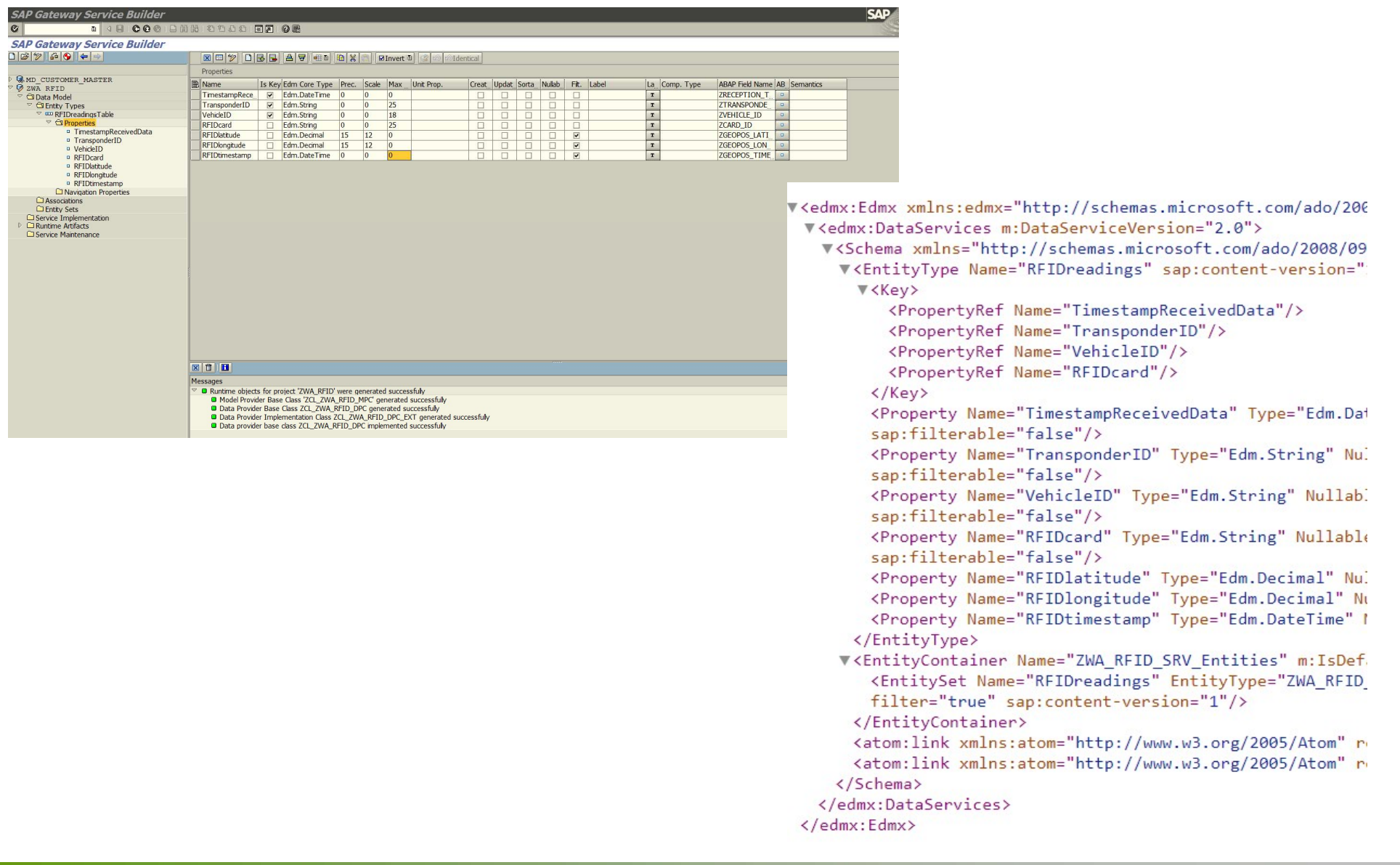

- LoRaWAN™
- 
- Proof Of Concept<br>• LoRaWAN™<br>• POC Architecture<br>• LoRa-RFID Devices<br>• The Things Network
- Proof Of Concept<br>• LoRaWAN™<br>• POC Architecture<br>• LoRa-RFID Devices<br>• The Things Network<br>• Web Service SAR oDATA
- Proof Of Concept<br>• LoRaWAN™<br>• POC Architecture<br>• LoRa-RFID Devices<br>• The Things Network<br>• Web Service SAP oDATA<br>• Node-Bed sketch Proof Of Concept<br>• LoRaWAN™<br>• POC Architecture<br>• LoRa-RFID Devices<br>• The Things Network<br>• Web Service SAP oDATA<br>• Node-Red sketch<br>• SAP backend data recention
- 
- LoRaWAN™<br>• POC Architecture<br>• LoRa-RFID Devices<br>• The Things Network<br>• Web Service SAP oDATA<br>• Node-Red sketch<br>• SAP backend data reception<br>• IBM IoT integration • LoRaWAN™<br>• POC Architecture<br>• LoRa-RFID Devices<br>• The Things Network<br>• Web Service SAP oDATA<br>• Node-Red sketch<br>• SAP backend data reception<br>• IBM IoT integration • POC Architecture<br>• LoRa-RFID Devices<br>• The Things Network<br>• Web Service SAP oDATA<br>• Node-Red sketch<br>• SAP backend data reception<br>• IBM IoT integration
- 

# ODATA SAP service GET & POST process and tables setting<br>
Classe ZCL\_ZWA\_RFTD\_DPC<br>
method RFTDREADINGS\_CREATE\_ENTITY.

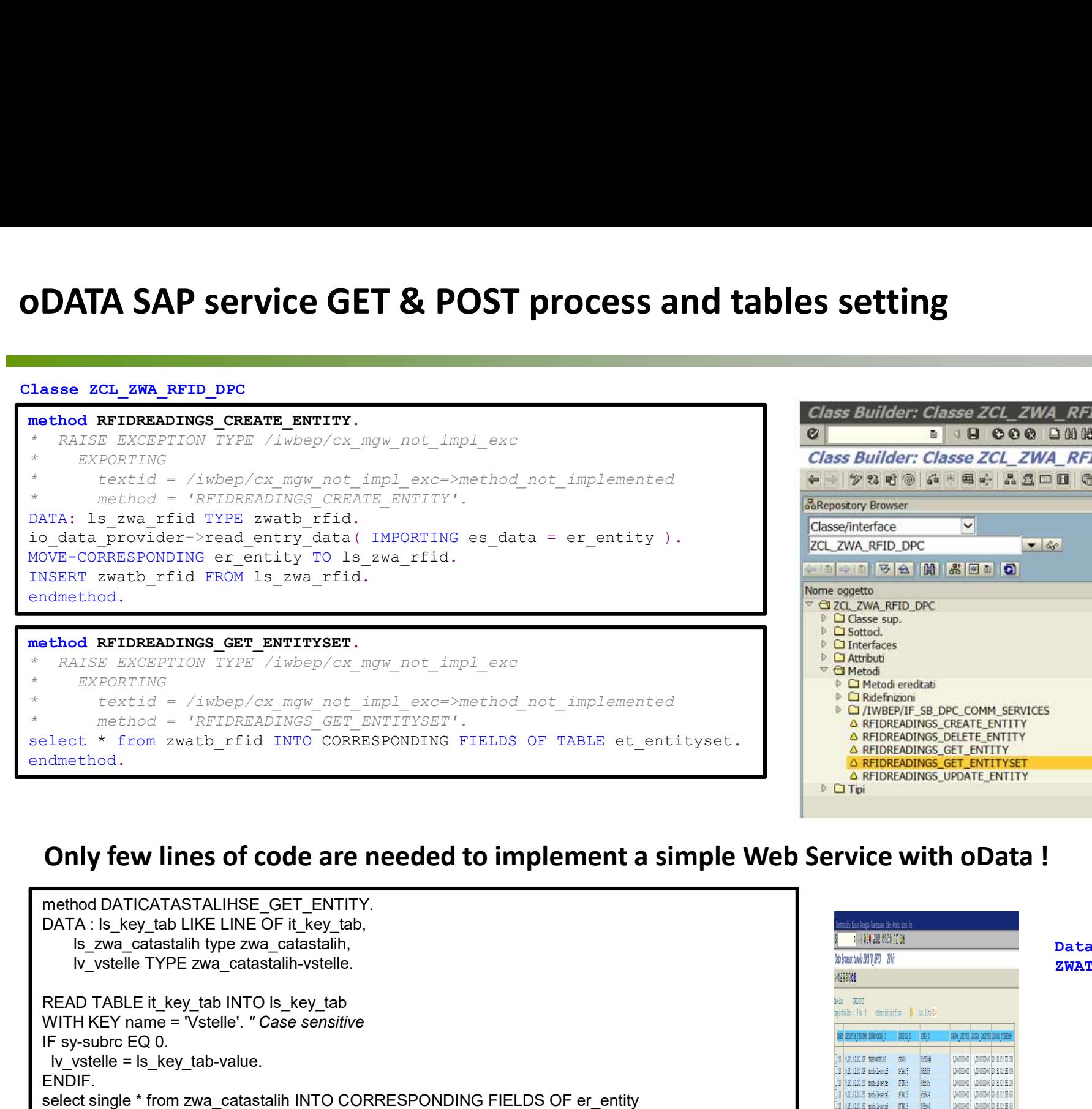

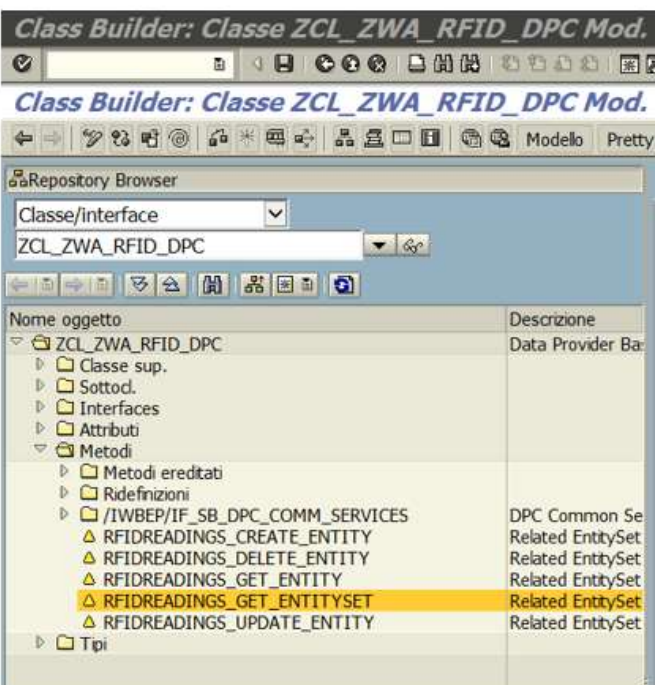

## Only few lines of code are needed to implement a simple Web Service with oData !

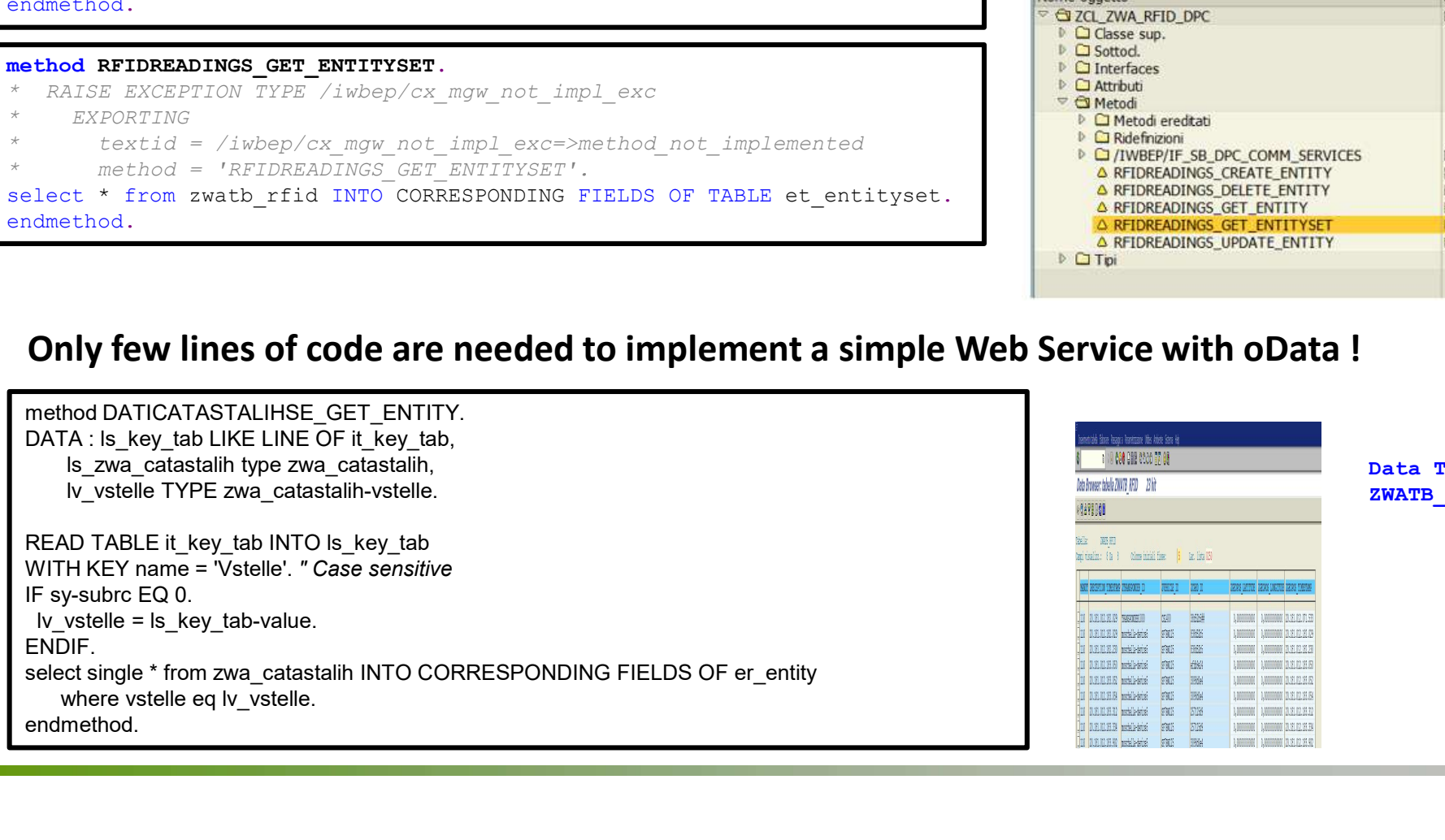

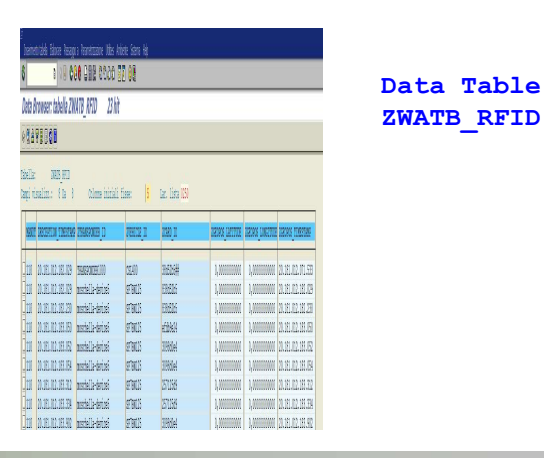

- LoRaWAN™
- 
- Proof Of Concept<br>• LoRaWAN™<br>• POC Architecture<br>• LoRa-RFID Devices<br>• The Things Network
- Proof Of Concept<br>• LoRaWAN™<br>• POC Architecture<br>• LoRa-RFID Devices<br>• The Things Network<br>• Web Service SAR oDATA
- Proof Of Concept<br>• LoRaWAN™<br>• POC Architecture<br>• LoRa-RFID Devices<br>• The Things Network<br>• Web Service SAP oDATA<br>• Node-Ped sketch Proof Of Concept<br>• LoRaWAN™<br>• POC Architecture<br>• LoRa-RFID Devices<br>• The Things Network<br>• Web Service SAP oDATA<br>• Node-Red sketch<br>• SAP backend data recention
- 
- LoRaWAN™<br>• POC Architecture<br>• LoRa-RFID Devices<br>• The Things Network<br>• Web Service SAP oDATA<br>• Node-Red sketch<br>• SAP backend data reception<br>• IBM IoT integration • LoRaWAN™<br>• POC Architecture<br>• LoRa-RFID Devices<br>• The Things Network<br>• Web Service SAP oDATA<br>• Node-Red sketch<br>• SAP backend data reception<br>• IBM IoT integration • POC Architecture<br>• LoRa-RFID Devices<br>• The Things Network<br>• Web Service SAP oDATA<br>• Node-Red sketch<br>• SAP backend data reception<br>• IBM IoT integration
- 

# Node-Red data mining from TTN Application Server and Get & Post call.

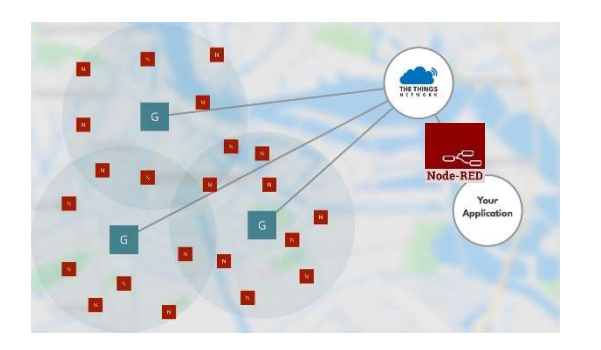

Node-Red adapter is easily configurable and enables:

- instant check of sent and received data
- data conversion, when required.
- In order to post to SAP a CSRF and token exchange is needed upfront

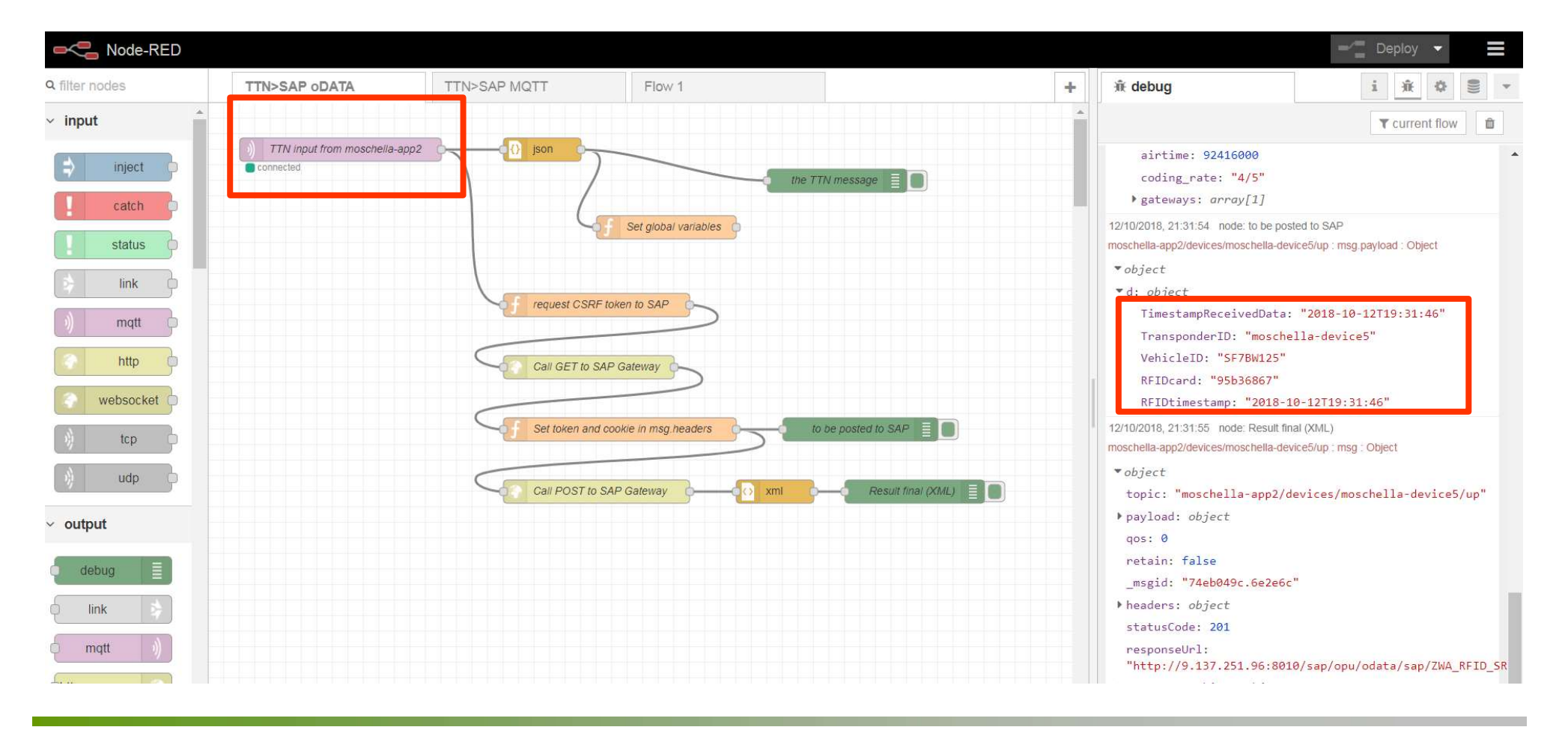

- LoRaWAN™
- 
- Proof Of Concept<br>• LoRaWAN™<br>• POC Architecture<br>• LoRa-RFID Devices<br>• The Things Network
- Proof Of Concept<br>• LoRaWAN™<br>• POC Architecture<br>• LoRa-RFID Devices<br>• The Things Network<br>• Web Service SAR oDATA
- Proof Of Concept<br>• LoRaWAN™<br>• POC Architecture<br>• LoRa-RFID Devices<br>• The Things Network<br>• Web Service SAP oDATA<br>• Node-Ped sketch Proof Of Concept<br>
• LoRaWAN™<br>
• POC Architecture<br>
• LoRa-RFID Devices<br>
• The Things Network<br>
• Web Service SAP oDATA<br>
• Node-Red sketch<br>
• SAP backend data recention
- 
- LoRaWAN™<br>• POC Architecture<br>• LoRa-RFID Devices<br>• The Things Network<br>• Web Service SAP oDATA<br>• Node-Red sketch<br>• SAP backend data reception<br>• IBM IoT integration • LoRaWAN™<br>• POC Architecture<br>• LoRa-RFID Devices<br>• The Things Network<br>• Web Service SAP oDATA<br>• Node-Red sketch<br>• SAP backend data reception<br>• IBM IoT integration • POC Architecture<br>• LoRa-RFID Devices<br>• The Things Network<br>• Web Service SAP oDATA<br>• Node-Red sketch<br>• SAP backend data reception<br>• IBM IoT integration
- 

# oDATA SAP service execution results

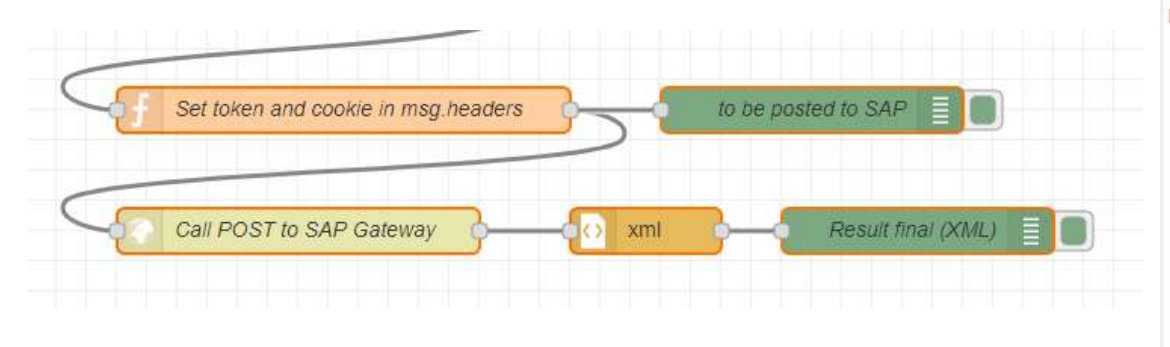

-<br>Inserimento tabella - Flaborare - Passannio a - Parametrizzazione - I Itilities - Ambiente - Sistema

12/10/2018, 21:31:54 node: to be posted to SAP

moschella-app2/devices/moschella-device5/up : msg.payload : Object

 $\bullet$ object

vd: object

TimestampReceivedData: "2018-10-12T19:31:46"

TransponderID: "moschella-device5"

VehicleID: "SF7BW125"

RFIDcard: "95b36867"

RFIDtimestamp: "2018-10-12T19:31:46"

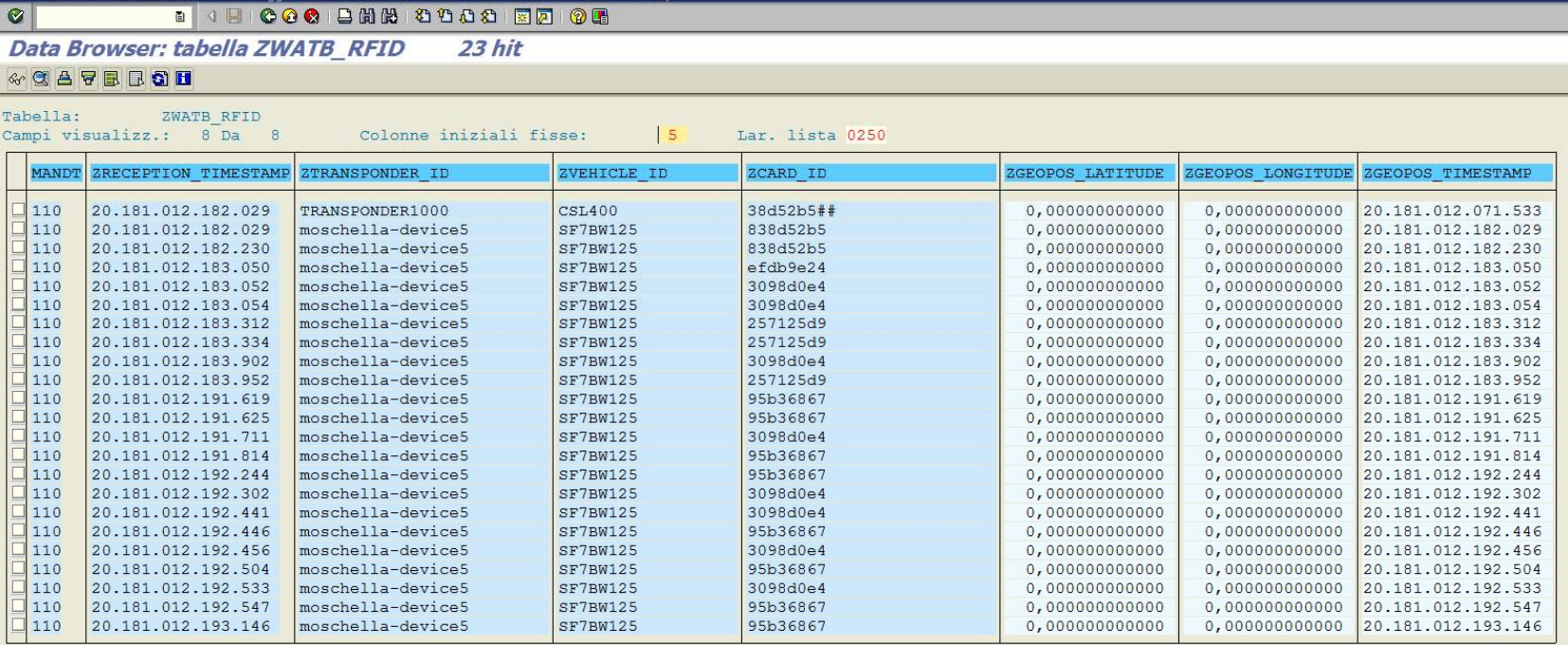

- LoRaWAN™
- 
- Proof Of Concept<br>• LoRaWAN™<br>• POC Architecture<br>• LoRa-RFID Devices<br>• The Things Network
- Proof Of Concept<br>• LoRaWAN™<br>• POC Architecture<br>• LoRa-RFID Devices<br>• The Things Network<br>• Web Service SAR oDATA
- Proof Of Concept<br>• LoRaWAN™<br>• POC Architecture<br>• LoRa-RFID Devices<br>• The Things Network<br>• Web Service SAP oDATA<br>• Node-Ped sketch Proof Of Concept<br>• LoRaWAN™<br>• POC Architecture<br>• LoRa-RFID Devices<br>• The Things Network<br>• Web Service SAP oDATA<br>• Node-Red sketch<br>• SAP backend data recention
- 
- LoRaWAN™<br>• POC Architecture<br>• LoRa-RFID Devices<br>• The Things Network<br>• Web Service SAP oDATA<br>• Node-Red sketch<br>• SAP backend data reception<br>• JBM JoT integration • LoRaWAN™<br>• POC Architecture<br>• LoRa-RFID Devices<br>• The Things Network<br>• Web Service SAP oDATA<br>• Node-Red sketch<br>• SAP backend data reception<br>• IBM IoT integration • POC Architecture<br>• LoRa-RFID Devices<br>• The Things Network<br>• Web Service SAP oDATA<br>• Node-Red sketch<br>• SAP backend data reception<br>• IBM IoT integration
- 

## API key generation for IBM IoT secured communication

## Credenziali dispositivo

Il dispositivo è stato registrato nell'organizzazione. Aggiungere queste credenziali al dispositivo per collegarlo alla piattaforma. Una volta connesso il dispositivo, è possibile navigare per visualizzare i dettagli di connessione e degli eventi.

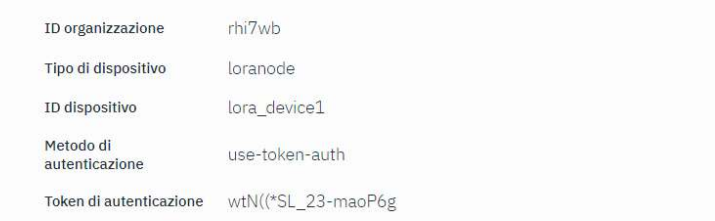

Each sensor logged on IBM IoT has an authentication token so that we can monitor every login to the permitted applications on IBM IoT.

I token di autenticazione non sono ripristinabili. Se si smarrisce il token, sarà necessario registrare nuovamente il dispositivo per generare un nuovo token di autenticazione.

An API key will be generated to login on IBM IoT.

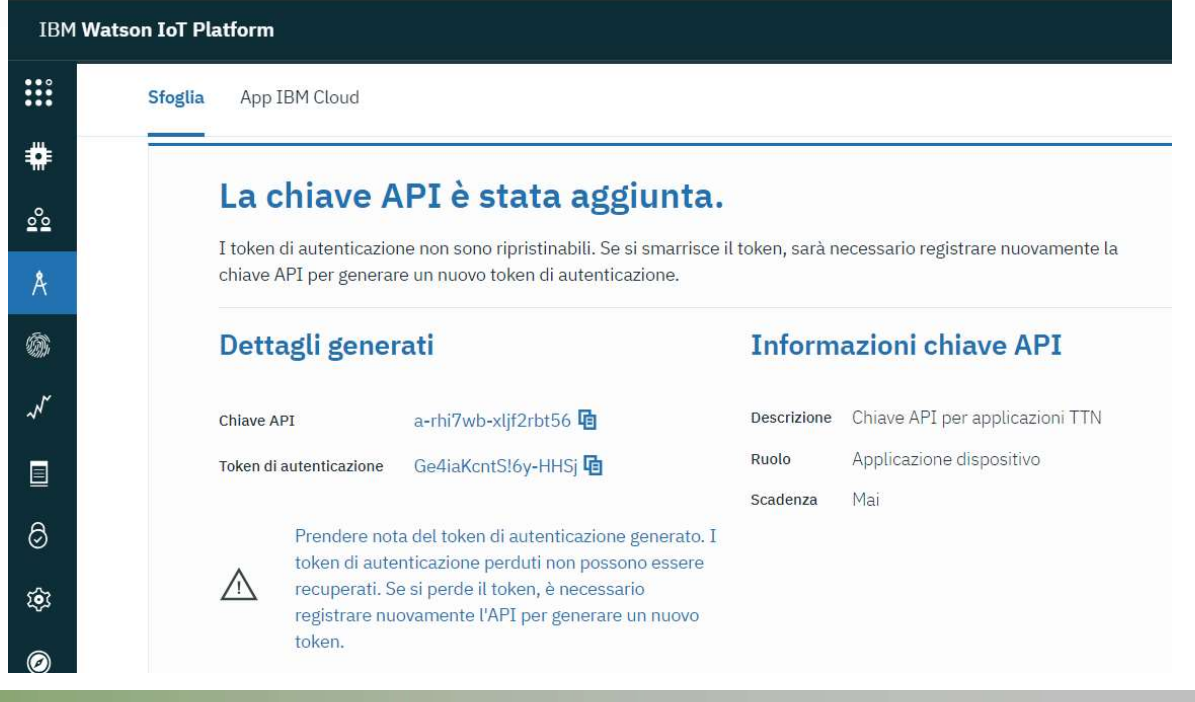

# Node-red sketch for sensor data sending to IBM IOT Dashboard

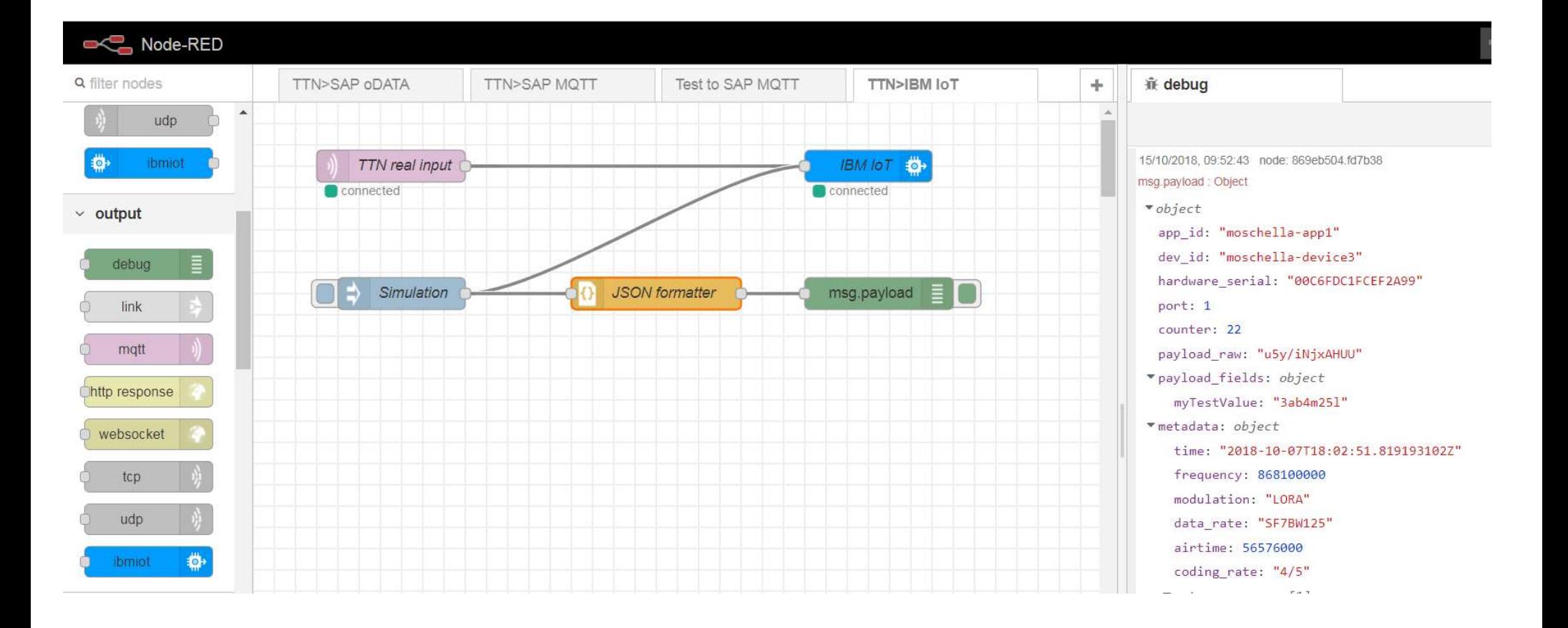

IBM IoT nodes can be added to the node-red sketch.

It is easily possible to retrieve or send data from/to IBM IoT devices.

# IBM IOT Device Analytics

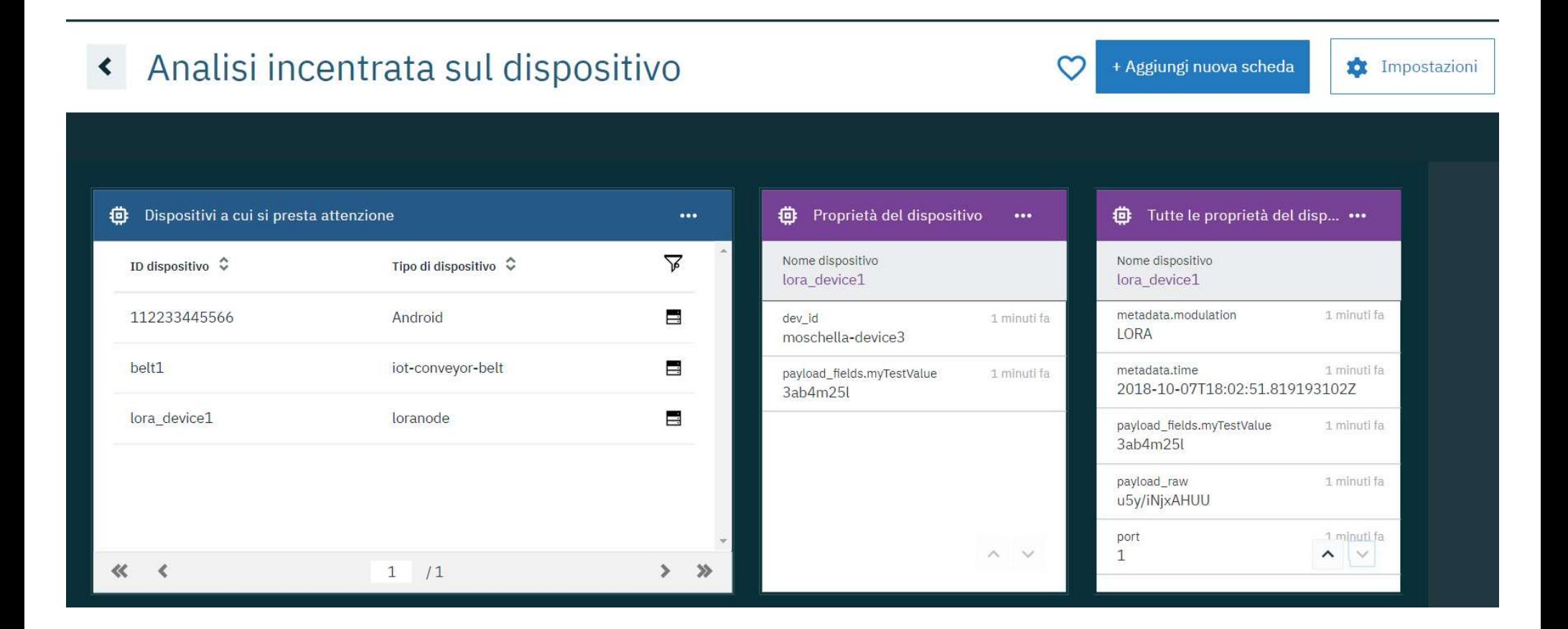

Incoming data to IBM IoT are displayed immediately in the IoT Dashboard.

## References

- https://www.resiot.io/it/cosa-e-lorawan/
- https://lora-alliance.org/sites/default/files/2018-04/lorawantm\_specification\_-v1.1.pdf
- https://www.thethingsnetwork.org/
- https://nodered.org/
- https://nayarweb.com/blog/2017/rfid-and-lora-on-arduino/
- http://blog.acorel.nl/2016/11/great-iot-opportunities-with-sap-and.html
- https://www.hackster.io/ChrisSamuelson/lora-raspberry-pi-single-channel-gateway-cheap-d57d36
	- https://www.mobilefish.com/developer/lorawan/lorawan\_quickguide\_build\_lora\_node\_rfm95\_arduino uno.html